## **ФІЗИЧНЕ ВИХОВАННЯ РІЗНИХ ГРУП НАСЕЛЕННЯ**

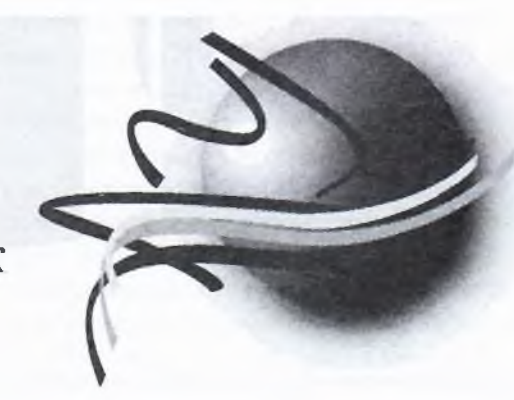

# ОСОБЛИВОСТІ ТІЛОБУДОВИ ЖІНОК ПЕРШОГО ЗРІЛОГО ВІКУ, ЯКІ ЗАЙМАЮТЬСЯ АКВАФІТНЕСОМ

Кашуба Віталій, Гончарова Наталія, Ткачова Анна, Прилуцька Тетяна Національний університет фізичного виховання і спорту України

## DOI: 10.32540/2071-1476-2019-1-097

#### **Annotation**

At the present stage of development and implementation of means of health improving fitness into health improving sports activities of women first mature age the big variety of such means is notable, and it is necessary to highlight water fitness among those popular means. For effective management of the training process in health Improving fitness consideration of the peculiarities of physical development of women first mature age is required as one of the main markers of changes under the influence of the proposed means. The aim of the research was to systematize information on the peculiarities of indicators of physical development of women first mature age, depending on the type of their physique in the process of doing water fitness. Materials and methods of research. The following research techniques were used in the process of research: analysis and generalization of data in scientific and methodical literature, systematization, anthropometry, methods of mathematical statistics (sampling method, method of averages, selected data fit to normal law of distribution by Shapiro-Wilk criterion). The study involved 46 women aged 21 to 35 who do water fitness, among them 58.7% ( $n=27$ ) are 26 to 30 years old, 23.9% ( $n=11$ ) are less than 25 years old, and 17.4 % ( $n=8$ ) more than 30 years old. The results of the research are identified advantages in the group of women with harmonious physical development. In accordance with the peculiarities of the distribution of women by body type, the vast majority of them were characterized by normosthenic body type. It turned out that the chest dolichomorphism occurs in women of asthenic type, mesomorphism is typical for women of normosthenic type, and brachymorphismoccurs in women with hypersthenic type. At the same time, according to the ratio of body weight and length a deficiency of body weight is to be noted in the examined asthenic women, but in women of normosthenic and hypersthenic type, this ratio is within the norm. Certain peculiarities should be taken into account for the development of means of influence in the process of fitness classes.

Keywords: women first mature age, body type, physical development, aquafitness.

## Анотація

На сучасному етапі розвитку та впровадження засобів оздоровчого фітнесу в фізкультурно-оздоровчу ліяльність жінок першого зрілого віку характеризується різноманіттям, серед популярних засобів слід відмітити засоби аквафітнесу. Ефективне керування тренувальним процесом у оздоровчому фітнесі потрібує уравання особливостей фізичного розвитку жінок першого зрілого віку, як одного із основних маркерів змін під впливом запропонованих засобів. Метою дослідження було систематизація інформації щодо особливостей показників фізичного розвитку жінок першого періоду зрілого віку в залежності від типа їх тілобудови в процесі занять аквафітнесом. Матеріали та методи дослідження. У процесі дослідження були використані тетоди: аналіз та узагальнення даних науково-методичної літератури, систематизація, антропометрія, мета и математичної статистики (вибірковий метод, метод середніх величин, визначена відповідність даних вибіркової сукупності нормальному закону розподілу за критерієм Шапіро-Уілка). У проведені дослідження

#### Спортивний вісник Придніпров'я Науково-практичний журнал

приймали участь 46 жінок першого зрілого віку, що займаються аквафітнесом, серед яких 58,7 % (n=27) віком від 26 до 30 років, 23,9 % (n=11) менше аніж 25 років, понад 30 років – 17,4 % (n=8). Результати роботи полягають у визначенні переваги кількості жінок із гармонійно розвинутим фізичним розвитком серед досліджуваного контингенту. У відповідності до особливостей розподілу жінок за типом тілобудови переважна їх більшість характеризувалась нормостинічним типом тіло будови. З'ясувалося, що за формою грудног клітини доліхоморфність спостерігається у жінок астенічного типу, мезоморфність у жінок нормостенічного типу, а брахіморфність у жінок гіперстенічного типу. При цьому за співвідношенням маси і довжиня тіла у обстежених жінок астенічного типу простежується дефіцит маси тіла, а у жінок нормостенічного гіперстенічного типу дане співвідношення у межах норми. Визначені особливості слід враховувати під час розробки засобів впливу в процесі занять оздоровчим фітнесом.

Ключові слова: жінки першого зрілого віку, тілобудова, фізичний розвиток, аквафітнес.

#### Аннотация

На современном этапе развития и внедрения средств оздоровительного фитнеса в физкультурно-оздоровительную деятельность женщин первого зрелого возраста характеризуются многообразием, среди популярных средств следует отметить средства аквафитнеса. Эффективное управление тренировочным процессом в оздоровительном фитнесе требует учета особенностей физического развития женщин первого зрелого возраста, как одного из основных маркеров изменений под влиянием предложенных средств. Целью исследования была систематизация информации относительно особенностей показателей физического развития женщин первого периода зрелого возраста в зависимости от типа их телосложения, в процессе занятий аквафитнесом. В процессе исследования были использованы методы: анализ и обобщение данных научно-методической литературы, систематизация, антропометрия, методы математической статистики (выборочны метод, метод средних величин, определение соответствия данных выборочной совокупности нормально закону распределения по критерию Шапиро-Уилки). В проведенных исследованиях принимали участие женщин первого зрелого возраста, занимающихся аквафитнесом, среди которых 58,7% (n = 27) в возрасте 26 до 30 лет, 23,9% (n = 11) – меньше, 25 лет, более 30 лет – 17,4% (n = 8). Результаты работы заключаются определении преимущества количества женщин с гармоничным физическим развитием среди исследуемого контингента. В соответствии с особенностями распределения женщин по типу телосложения подавляющее их большинство характеризовалось нормостеническим типом телосложения. Выяснилось, что по фор . грудной клетки долихоморфность наблюдается у женщин астенического типа, мезоморфность - у женщя нормостенического типа, а брахиморфность - у женщин гиперстенического типа. При этом по соотношению массы и длины тела у обследованных женщин астенического типа прослеживается дефицит массы тела, а у женщин нормостенического и гиперстенического типа это соотношение - в пределах нормы. Обозначенные особенности следует учитывать при разработке средств воздействия в процессе занятий оздор вительным фитнесом.

Ключевые слова: женщины первого зрелого возраста, телосложение, физическое развитие, аквафитнес

Вступ. Складна ситуація сьогодення, коли спостерігається тенденція до погіршення фізичного здоров'я жінок першого періоду зрілого віку, потребує негайного впровадження заходів зі зміни ситуації (Кашуба, та ін., 2016). Дійсно, відтворення людського генетичного капіталу залежить саме від жінок зазначеної вікової категорії (Синиця, 2015). Наукові дослідження (Синиці. 2015), виявили, що у жінок першого періоду зрілого віку знижені ноказники функціонального стану дихальної системи організму, фізичної підготовленості, а також психоемоційного стану. Зазначений контингент характеризується значною кількістю порушень опорно-рухового апарату (Бібік,  $2013$ ).

Фахівці різних напрямів науки стверджують, що передчасне зниження рівня фізичного здоров'я жінок репродуктивного віку обумовлено комплексом факторів. серед яких: нераціональне харчування, малорухливий спосіб життя та ін. (Кашуба, та ін., 2018а).

Серед провідних позицій шодо покращення здоров'я жінок зрілого віку, особливо важливе міс це займають інноваційні засові фізичного виховання (Гончарове та ін. 2012; Осіпов, 2012: Каши ба. та ін., 2018б), спрямованіст використання яких пов'язана збільшенням обсягу оздоров рухової активності, формування ціннісного ставлення до власног здоров'я, системи знань і през тичних умінь щодо дотримани засад здорового способу жит В процесі систематичних занят оздоровчим фітнесом спостер п ються поліпшення обміну реч вин, діяльності серцево-судины

© Кашуба В., Гончарова Н., Ткачова А., Прилуцька Т. 201

#### Спостивний вісник Придніпров'я - в саво-практичний журнал

польної систем, підвищення підготовленості, **ПЛЕВОГО ТОНУСУ і роботоздат**пості, стану опорно-рухового апа-Бібік, 2010: Гармаш, 2017).

Системна діяльність шодо и вадження фізкультурнопровчих занять для континжінок першого зрілого віку посбує урахування впливу запопонованих засобів на організм пок першого зрілого віку, що пляє реалізації функції управния в процесі занять (Лапутін,  $\equiv$  in., 2001; Кашуба, 2016б).

Проведений системний аналіз истодичних підходів до організаннованійної ліяльності в контелегі використання засобів оздополного фітнесу із контингентом т нок зрілого віку, засвідчує павленість науковців щодо плачення змісту та основних прямів використання засобів провчого фітнесу в процесі платультурно-оздоровчих занять  $=$  бл. 1).

Значна увага науковців (Кашуп. та ін., 2016б: Гармаш. 2017; Плавьева, 2018) щодо визначеннапрямів діяльності з органіпа проведення занять оздото вчим фітнесом із контингентом в пок першого зрілого віку підперджує актуальність цього пиння. тим не менш, засвідчує начисть широкого кругу ще не пріщених питань.

Автори, під час розгляду мето знчних аспектів реалізації запобів оздоровчого фітнесу із контигентом жінок першого зрілого ных, особливу увагу звертають на вплив даних засобів на показники фізичного розвитку жінок, що обумовлено значною увагою нок до форми власного тіла Кашуба, та ін., 2012а; Масляк,  $2015$ ).

Багато жінок бажають зберегти і відкоригувати форму власнопо тіла понад усе, навіть ігнорутчи власне здоров'я, але фахівці пбов'язково повинні враховувати рункціональні зміни, що відбузаються в організмі жінки під

## • Кашуба В., Гончарова Н., Ткачова А., Прилуцька Т. 2019

час фізкультурно-оздоровчої діяльності (Maria A Fiatarone Singh, 2002; Кашуба, та ін., 2016а; Гармаш. 2017).

Крім того, опінка фізичного розвитку являється необхідною умовою для вибору адекватних засобів педагогічного впливу. Тому ми вважаємо, що систематизація знань про особливості фізичного розвитку жінок першого періоду зрілого віку в процесі занять оздоровчим фітнесом є своєчасною і потребує подальших досліджень у даному напрямку.

Гіпотеза. Оцінка показників фізичного розвитку жінок першого зрілого віку в процесі занять оздоровчим фітнесом дозволить створити уявлення про підходи диференціації занять за визначеними склаловими.

Мета дослідження: систематизувати інформацію щодо особливостей показників фізичного розвитку жінок першого періоду зрілого віку в залежності від типа їх тілобудови.

Матеріали і методи. Учасники: у проведені дослідження взяли участь 46 жінок першого зрілого віку, які займаються аквафітнесом, серед яких 58,7 % (n=27) віком від 26 до 30 років, 23.9 % (n= 11) – менше 25 років. понад 30 років - 17,4% (п=8).

Організація дослідження: робота в рамках проведення дослідження передбачала отримання емпіричних даних щодо показників фізичного розвитку жінок першого зрілого віку, жінки дали згоду на участь у проведенні дослідження. В процесі проведення дослідження з використанням методу антропометрії було такі наступні показники: довжина, маса тіла, довжина тіла сидячи. довжина верхньої та нижньої кінцівки, показники шкіряно-жирових складок у дев'ятьох зонах виміру, діаметри тіла (Мартиросов, 2006), із використанням методів індексів було проведено аналіз відповідності показників фізичного розвитку жінок першого

зрілого віку нормативним показникам і визначено тип тілобудови (індекс Кетле, Рорера, Піньє. Пірке-Безуде), проаналізовано компонентний склад тіла за методикою Й. Матейка (Мартиросов, 2006). Статистичний аналіз: для аналізу показників фізичного розвитку жінок першого зрілого віку було використано метод середніх величин, вибірковий метод, визначена вілповілність ланих вибіркової сукупності нормальному закону розподілу за критерієм

Шапіро-Уілка.

Результати дослідження. Аналіз соматометричних показників обстеженого контингенту жінок показав, що середньостатистична довжина їх тіла варіювалася від 153 до 178 см і у середньому склала = 169,0 см при  $S = 5,42$  см. маса тіла коливалася від 47 до 74 кг і становила (58,25; 7.03 кг), а ОГК - у межах від 80 ло 102 см. що складає (88.87; 5,99 см). Співвідношення довжини і маси тіла жінок було встановлено за допомогою індексу Кетле. який складав у учасниць експерименту від 16.46 до 27.34 кг·м<sup>-г</sup> і був зафіксований на рівні (20.38;  $2,14$   $Kf·M^{-2}$ ).

Розподіл жінок першого періоду зрілого віку за рівнями співвідношення довжини та маси тіла засвідчило, що у переважної більшості жінок співвілношення маси і довжини тіла відповідає нормативним значенням для даного контингенту, та частка таких жінок склала 76,1% (n=35). Зауважимо, що із ожирінням серед учасниць педагогічного експерименту жінок виявлено не було, дефіцит маси по відношенню до довжини тіла спостерігалось у  $19,6$ ° о (n=9), а надлицнок констатована у 4,35% (n=2) обстежених.

Крім того, за допомогою індексу Рорера нами було оцінено гармонійність фізичного розвитку учасниць дослідження. При цьому, оскільки значення індексу Рорера коливалося у межах від 9,74 до 17,09 кг-м<sup>-3</sup> та у середньо-

Таблиця 1

Засоби та напрями діяльності науковців щодо розгляду питань організації та проведення занять оздоровчим фітнесом із контингентом жінок першого зрілого віку

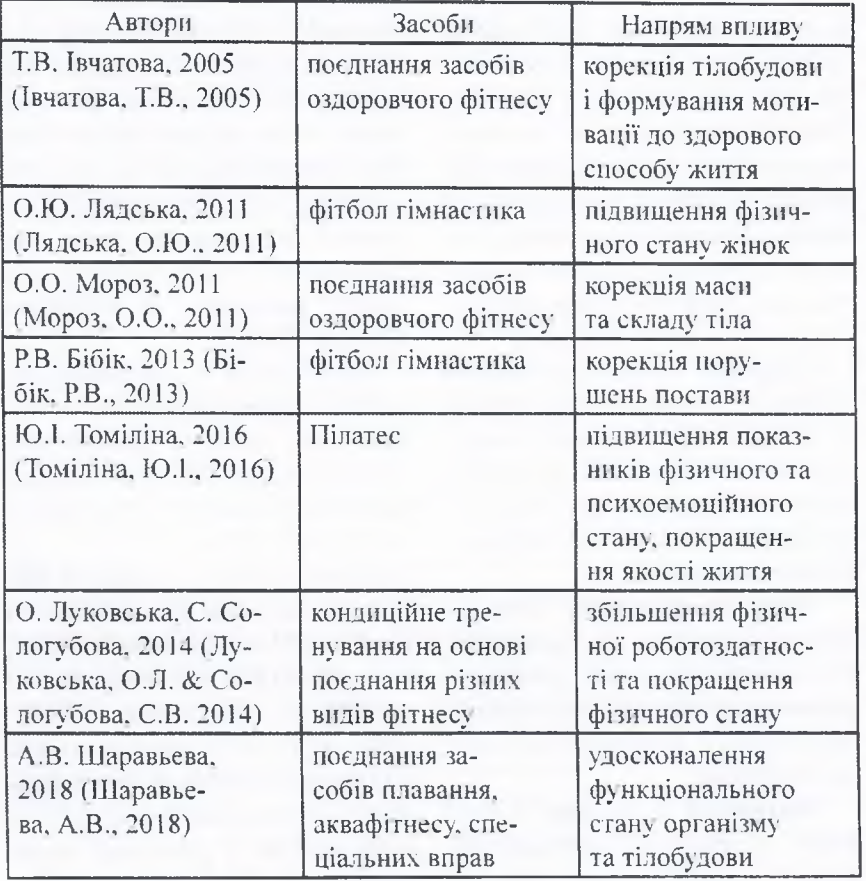

му становило (12,07; 1,36 кг м<sup>-3</sup>), то ми пересвідчилися, що у зазначеної категорії жінок переважають жінки із гармонійним фізичним розвитком. Частка таких жінок склала 84,8% (n=39).

Пропорційність розмірів тіла жінок першого періоду зрілого віку було встановлено за методикою П. Башкірова. Співвідношення індексів довжини верхніх кінцівок з нормативною шкалою показало, що з-поміж учасниць дослідження переважали жінки доліхоморфного типу: їх частка склала 58.7% (n=27). При цьому частки жінок з мезоморфним та брахіморфним типом становили  $26,09\%$  (n=12) ra 15,22% (n=7). Довжина верхньої кінцівки варіювала від 65 до 79 см і становила (71,96; 3,16 см), а нижньої знаходилася у межах від 84 до 109 см і у серепньому склала (94.02:

5.67 cm).

Крім того, за індексом пропорційності довжини тіла до обхвату грудної клітини у 19,6% (n=9) обстежених зафіксовано доліхоморфність (вузька грудна клітина), у 60,9% (n=28) – мезоморфність (нормальна грудна клітина).  $i$  у 19,6% (n=9) – брахіморфність (широка грудна клітина).

процесі проведення  $\overline{B}$ дослідження одним із напрямків було визначення пропорційності нижніх кінцівок до довжини тіла жінок першого зрілого віку. Так, відповідно до індексу Пірке-Безуде, середньостатистичне значення якого склало (89; 6.67%), серед учасниць педагогічного експерименту переважали жінки з пропорційністю нижніх кінцівок у межах нормативних значень. Утім, розподіл за пропорційністю співвідношення довжини тіла

та нижніх кінцівок був практично однаковий: з доліхоморфністю зареєстровано 28,3% (n=13), з брахіморфністю - 39,1% (n=18), а з мезоморфністю - 32,6% (n=15) жінок першого періоду зрілого віку.

В ході проведеного дослідження, було вивчено показники фізичного розвитку жінок першого періоду зрілого віку в залежності від їх тілобудови (табл. 2).

Отримані дані дозволяють прослідкувати відмінності  $B$ основних показниках фізичного розвитку жінок першого зрілого віку із різним типом тілобудови які займаються аквафітнесом.

Обговорення. Результати проведеного дослідження дозволили констатувати висновок про те що серед жінок першого зрілого. які займаються аквафітнесом, переважає контент із гармонійним фізичним розвитком. Порівняни отриманих результатів із іншими авторами (Бибик Р.В., та ін., 2010) Гармаш А.Г., 2017; Максимова К.В., 2017; Шаравьева А.В., 2018 засвідчує загальну тенденцію ровподілу жінок першого зрілого в за типами тілобудови та впливе оздоровчих занять на показни фізичного розвитку (Кашуба В та ін., 2016б).

Під час аналізу показників физичного розвитку жінок із різни типом тілобудови було з'ясова. за формою грудної клітини у пере нок першого періоду зрілого в астенічного типу переважає ліхоморфність, у жінок норматтенічного типу - мезоморфикты а у жінок гіперстенічного і - брахіморфність. Водночас. ред жінок астенічного типу спостерігалась максимальна части широкими плечима, а серед жиние гіперстенічного типу не було фіксовано з широкими плечи

співвідноше Оцінюючи довжини нижніх кінцівок до вжини тіла, встановили, що читика жінок нормостенічного тип брахіморфністю на 24,79% перважає частку таких жінок з-по

© Кашуба В., Гончарова Н., Ткачова А., Прилуцька Т. 2004

вісник Придніпров'я постичний журнал

Таблиця 2

## Особливості показників фізичного розвитку жінок першого періоду зрілого віку в залежності від типу тілобудови, %, (n=46)

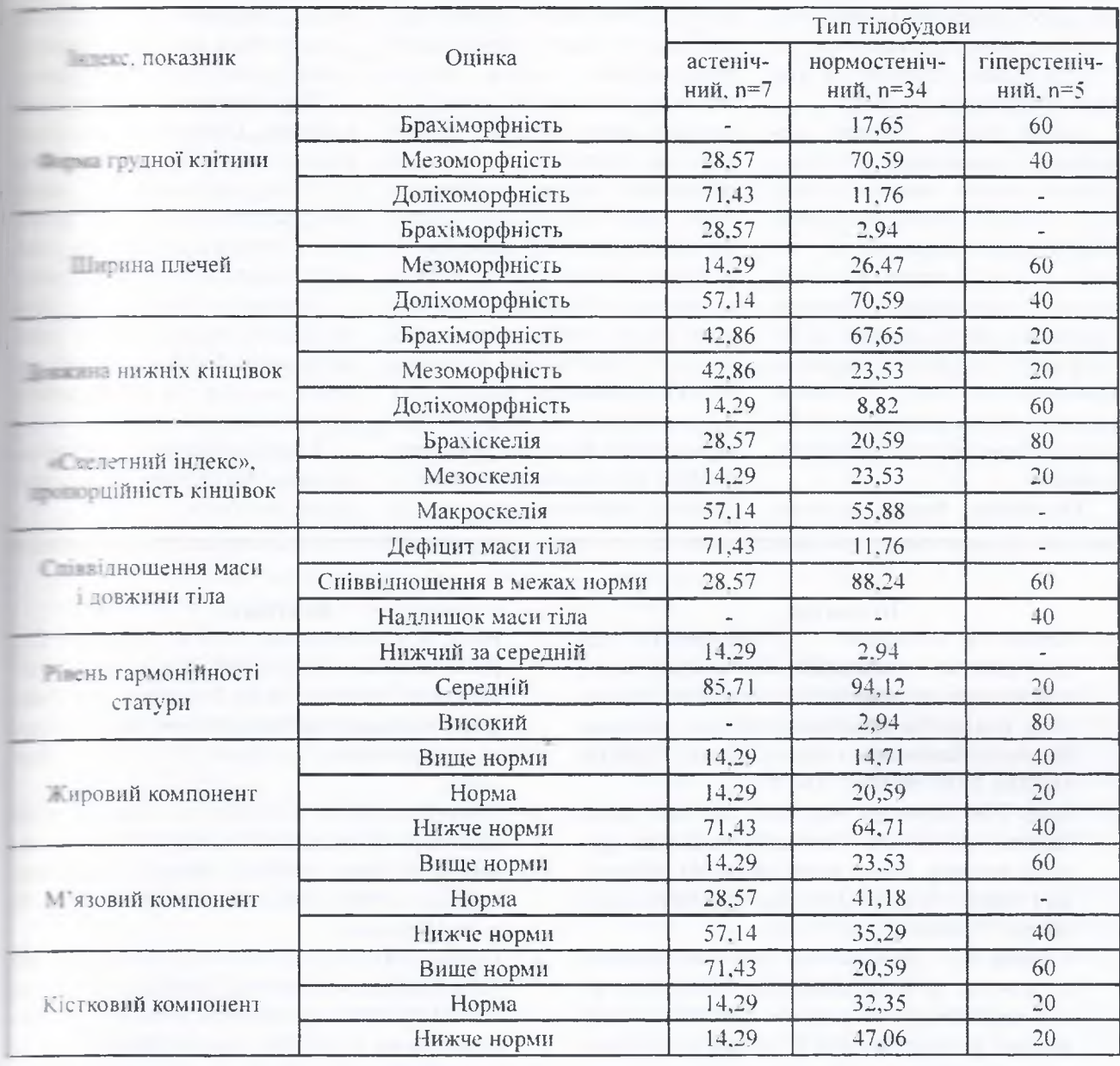

- нок астенічного типу та на 47.65° в із гіперстенічним типом.

3 ясувалося, що максимальна - стка серед обстежених жінок иезоморфністю зафіксована сегед жінок астенічного типу. Втім, за пропорційністю ніг мезоскелія найбільш поширена серед жінок -ормостенічного типу. Крім того. на відміну від жінок астенічного і пперстенічного типів. саме серед таких жінок переважна більшість, яка склала 88.24%, - характеризується нормальним співвідношен-

С Кашуба В., Гончарова Н., Ткачова А., Прилуцька Т. 2019 ням маси і довжини тіла. Варто зазначити, що учасниць із гармонійним розвитком тілобудови також найбільше серед жінок нормостенічного типу.

зафіксовано дефіцит Було жирового компоненту як у жінок астенічного, так і у жінок нормостенічного типу. Проте у обстежених, віднесених до астенічного типу, цей відсоток був максимальним і склав 71,43%.

Зауважимо, що така ж частка серед вказаних жінок мала підвищений вміст кісткового компоненту у складі їх тіла. Натомість вміст м'язового і кісткового компонентів у обстежених із нормостенічним типом конституції був найбільше наближений до норми порівняно із іншими жінками. Так, жінок із м'язовим компонентом у межах установлених норм серед жінок з нормостенічним типом конституції виявилося на 12,61% більше, аніж у жінок із астенічним і на 41,2% більше порівняно із жінками із гіперстеніч-

ним типом. В той же час, жінок із кістковим компонентом у межах. установлених норм серед жінок з нормостенічним типом конституції, зареєстровано на 18.06% більше, ніж у жінок із астенічним і на 12,35% більше порівняно із жінками гіперстенічного типу.

Таким чином, з'ясовані відмінності v показниках фізичного розвитку жінок першого зрілого віку із різним типом тілобудови. обумовлюють спрямування засобів впливу в межах реалізації оздоровчим фітнесом. занять Особливої уваги в процесі побудови занять потребує урахування компонентного складу тіла жінок із різним типом тілобудови та перевірка гармонійності фізичного розвитку.

Висновки. Аналіз науково-

методичної літератури підтверджує значну увагу науковців щодо організації та проведення занять оздоровчим фітнесом із контингентом жінок першого зрілого віку на основі використання різноманітних засобів. Визначення спрямованості впливу на організм жінок першого зрілого віку має провідну позицію для об'єктивної оцінки їх ефективності. Нами було вивчено і систематизовано дані про особливості фізичного розвитку жінок першого періоду зрілого віку в залежності від їх тілобудови в процесі занять оздоровчим фітнесом. Більшість жінок, які взяли участь у дослідженні, характеризуються гармонійним фізичним розвитком (84,8%) та в більшості характеризувались нормостенічним типом

#### Nº 1, 2019

тілобудови (73,91%). Під час планування засобів впливу в процесі реалізації занять оздоровчим фітнесом, на нашу думку, слід керуватись наявними відмінностями у показниках фізичного розвитку жінок із різним типом тілобудови.

Перспективи подальших досліджень. Отримані в процесі дослідження дані будуть покладені в основу диференціації змісту фізкультурно-оздоровчих занять жінок першого зрілого віку з використанням засобів аквафітнесу.

Вдячності. Висловлюємо слова подяки керівництву та співробітникам басейнів Aqualife та «Юність» м. Кніва за можливість проведення досліджень.

Конфлікт інтересів. Автори заявляють, що не існує ніякого конфлікту інтересів.

## Література

- 1. Бибик Р.В., Гончарова Н.Н., Хабинец Т.А. Характеристика показателей физического развития женщин первого зрелого возраста. Педагогика, психологія та медикобіологічні проблеми фізичного виховання і спорту. Харків: ХДФДМ (ХХПІ), 2010. № 12. С. 11-14.
- Бібік Р.В. Корекція норушень постави жінок  $2.$ першого зрілого віку засобами оздоровчого фітнесу: автореф. дис. ... канд. наук з фіз. виховання і спорту: 24.00.02; Нац. ун-т фіз. виховання і спорту України. К., 2013. 19 с.
- $3.$ Гармаш А.Г. Дослідження основних антропометричних та функціональних показників жінок першого зрілого віку, які займаються оздоровчим функціональним фітнесом на першому етапі експерименту. Науковий часопис Національного педагогічного університету імені М.П. Драгоманова. Серія 15: Науково-педагогічні проблеми фізичної культури (фізична культура і спорт). 2017. Вип. 6. С. 25-30.
- Гончарова Н., Денисова Л., Усиченко В. Вико- $4.$ ристання сучасних інформаційних технологій у сфері оздоровчого фітнесу. Фізичне виховання, спорт і культура здоров'я у сучасному суспільстві. 2012. № 2. С. 163-167.
- Івчатова Т.В. Корекція статури жінок першого  $5.$ зрілого віку з урахуванням індивідуальних особливостей геометрії мас їх тіла: автореф. дис. ... канц. наук з фіз. виховання і спорту: спец. 24.00.02; Нац. ун-т фіз. виховання і спорту

#### **References**

- Bibik, R.V., Goncharova, N.N. & Khabinets, T. 1. (2010). Characteristics of indicators of physical development of women of the first mature age. Pedagogy, psychology and medical-biological problems of physical training and sports, 12, 11-14. (in Russ sian).
- Bibik, R.V. (2013). Correction of violations of the  $\overline{2}$ . placement of women of the first mature age by means of fitness: author's abstract... Candidate Sciences of Phys. Education and Sports, Kyiv. 19 p. (in Ukrainian).
- Garmash, A.G. (2017). Research of the main 3. thropometric and functional indicators of women of the first mature age, engaged in improving funtional fitness in the first stage of the experiments Scientific journal of the National Pedagogical U versity named after M.P. Dragomanov. Series Scientific and pedagogical problems of physical culture (physical culture and sports), 6, 25-30. Ukrainian).
- $4.$ Goncharova, N., Denisova, L. & Usychenko  $(2012)$ . Use of modern information technology in the field of health fitness. Physical education sports and health care in modern society, 2, 163-167. (in Ukrainian).
- 5. Ivchatova T. V. (2005). Correction of the consumtion of women of the first mature age taking account individual peculiarities of the mass of body geometry: author's abstract. dis ... Cand Sciences of Phys. education and sport, Kyiv. 2008

© Кашуба В., Гончарова Н.. Ткачова А., Прилуцька Т. 2008. країни. К., 2005. 20 с.

- Кашуба В.О., Рудницький О.В., Гонадзе Ю.К. Пноваційні підходи в фізичному вихованні стутентської молоді з різними типами тілобудови. Актуальні проблеми фізичної культури, спорту, візичної терапії та ерготерапії: біомеханічні. психофізіологічні та метрологічні аспекти: Матеріали 1 Всеукраїнської електронної науковопрактичної конференції з міжнародною участю (Київ, 17 травня 2018 р.). 185-189 (а).
- Кашуба В., Алешина А., Прилуцкая Т., Руденю Ю., Лазько О., Хабинец Т. К вопросу испольвания современных занятий профилактикоездоровительной направленности с людьми релого возраста. Молодіжний науковий вісник Східноєвропейського національного університету імені Лесі Українки. Фізичне виховання і спорт. 2018. № 29. С. 50-59 (б).
- Кашуба В., Бибик Р., Носова Н. Контроль состояния пространственной организа-ции тела человека в процессе физического воспитания: история вопроса, состояние, пути решения. Молодіжний наук. вісник Волинського нац. унту ім. Л. Українки. Фізичне виховання і спорт. Луцьк: Волин.нац. ун-т ім. Лесі Українки, 2012. Вип. 7. С. 10-19.
- Кашуба В., Рудницкий А. Современные технологии коррекции телосложения занимающихся средствами оздоровительного фитнеса. Revistă teoretico-tiințifica «Stiința culturii fizice». 2016. No25/1, C.96-102.
- 10. Кашуба В., Усиченко В., Бібік Р. Сучасні підходи до корекції порушень постави жінок першого зрілого віку засобами оздоровчого фітнесу. Спортивний вісник Придніпров'я. 2016. № 3.  $C.64-71$  (a).
- 11. Кашуба В.А., Бондарь Е.М., Гончарова Н.Н., Носова Н.Л.. Формирование моторики человека в процессе онтогенеза: монографія. Луцьк: Вежа-Друк, 2016. 232 с. (б)
- 12. Лапутін А.М., Носко М.О., Кашуба В.О. Біомеханічні основи техніки фізичних вправ. К., Науковий світ. 2001. 201 с.
- 13. Луковська О.Л., Сологубова С.В. Побудова індивідуальних програм кондиційних тренувань для жінок: [монографія]. Дніпропетровськ: Журфонд, 2014. 218 с.
- 14. Лядська О.Ю. Організаційно-методичні основи оздоровчого тренування з фітболом жінок першого зрілого віку: автореф. дис. ... канд. наук з фіз. виховання і спорту: 24.00.02; Дніпропетр. держ. ін-т фіз. культури і спорту, 2011. 20 с.
- 15. Максимова К.В. Моніторинг стану соматичного здоров'я студенток і курсів вищих навчальних закладів м. Харкова. Міжнародний науковий журнал «Інтернаука». 2017. № 7. С. 30-34.
- С Кашуба В., Гончарова Н., Ткачова А., Прилуцька Т. 2019

20 p. (in Ukrainian).

- Kashuba, V.O., Rudnitsky, O.V. & Gonadze, Yu.K. 6. (2018). Innovative approaches in physical education of student youth with different types of body building. Actual problems of physical culture, sports, physical therapy and ergotherapy: biomechanical, psychophysiological and metrological aspects: Materials of the All-Ukrainian Electronic Scientific and Practical Conference with International Participation (Kyiv, May 17, 2018), 185-189 (a). (in Ukrainian).
- Kashuba, V., Aleshina, A., Prilutskaya, T., Ruden-7. ko, Yu., Lazko, O. & Habinets, T. On the use of modern occupations of prophylactic-health improvement with people of mature age. Youth Scientific Journal Lesva Ukrainka Eastern European National University. 2018; 29, 50-59 (b). (in Ukrainian).
- Kashuba, V., Bibik, R. & Nosova, N. (2012). Con-8. trol of the organization of the physical body of a person in the process of physical education: the history of propagation, composition, ways of solution. Youth Scientific Journal Lesya Ukrainka Eastern European National University, 7, 10-19. (in Russian).
- 9. Kashuba, V. & Rudnitsky, A. (2016). Modern technologies of correction of physique engaged in means of health fitness. Revista teoretico-tiințifică «Stiința culturii fizice», 25/1, 96-102. (in Russian).
- 10. Kashuba, V., Ushichenko, V. & Bibik, R. (2016). Modern approaches to correction of violations of posture of women of the first mature age by means of health fitness. Sports Bulletin of the Dnieper, 3, 64-71. (in Russian).
- 11. Kashuba, V.A., Bondar, E.M., Goncharova, N.N. & Nosova, N.L. (2016). Formation of human motility in the process of ontogenesis: monograph. Lutsk: Tower-Print. 232 p. (in Russian).
- 12. Laputin, A.M., Nosko, M.O. & Kashuba, V.O. Biomechanical basic techniques of exercise, Kiev, Scientific World, 2001, 201. (in Ukrainian).
- 13. Lukovskaya, O.L. & Sologubova, S.V. (2014). Construction of individual programs of conditional training for women: [monograph]. Dnipropetrovsk: Zhurfond, 218. (in Ukrainian).
- 14. Lyadskaya, O.Yu. (2011). Organizational-methodical bases of health training with fitbol of women of the first mature age: author's abstract. dis ... Candidate Sciences of Phys. education and sports: 24.00.02; Dnipropetrovsk, 20. (in Ukrainian).
- 15. Maksimova. K.V. (2017). Monitoring of the state of somatic health of students and courses of higher educational institutions of the city of Kharkiv. Internauca, 7, 30-34. (in Ukrainian).
- 16. Martirosov, E.G., Nikolayev, D.V. & Rudnev, S.G. (2006). Technologies and methods for determin-